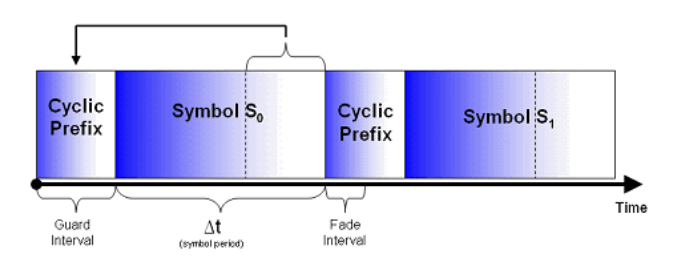

# ECS455: Chapter 5 OFDM

5.4 Cyclic Prefix (CP)

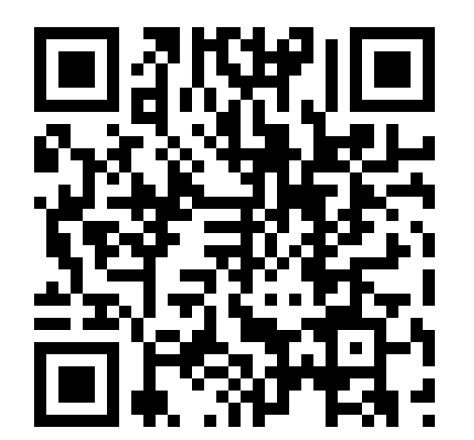

Dr.Prapun Suksompong prapun.com/ecs455

1

**Office Hours: BKD 3601-7 Tuesday 9:30-10:30 Tuesday 13:30-14:30 Thursday 13:30-14:30**

## Three steps towards modern OFDM

- 1. Mitigate Multipath (ISI): Decrease the rate of the original data stream via multicarrier modulation (FDM)
- 2. Gain Spectral Efficiency: Utilize orthogonality
- 3. Achieve Efficient Implementation: FFT and IFFT
- $\bullet$  Extra step: Completely eliminate ISI and ICI
	- $\bullet$ Cyclic prefix

# Cyclic Prefix: Motivation (1)

Recall: Multipath Fading and Delay Spread

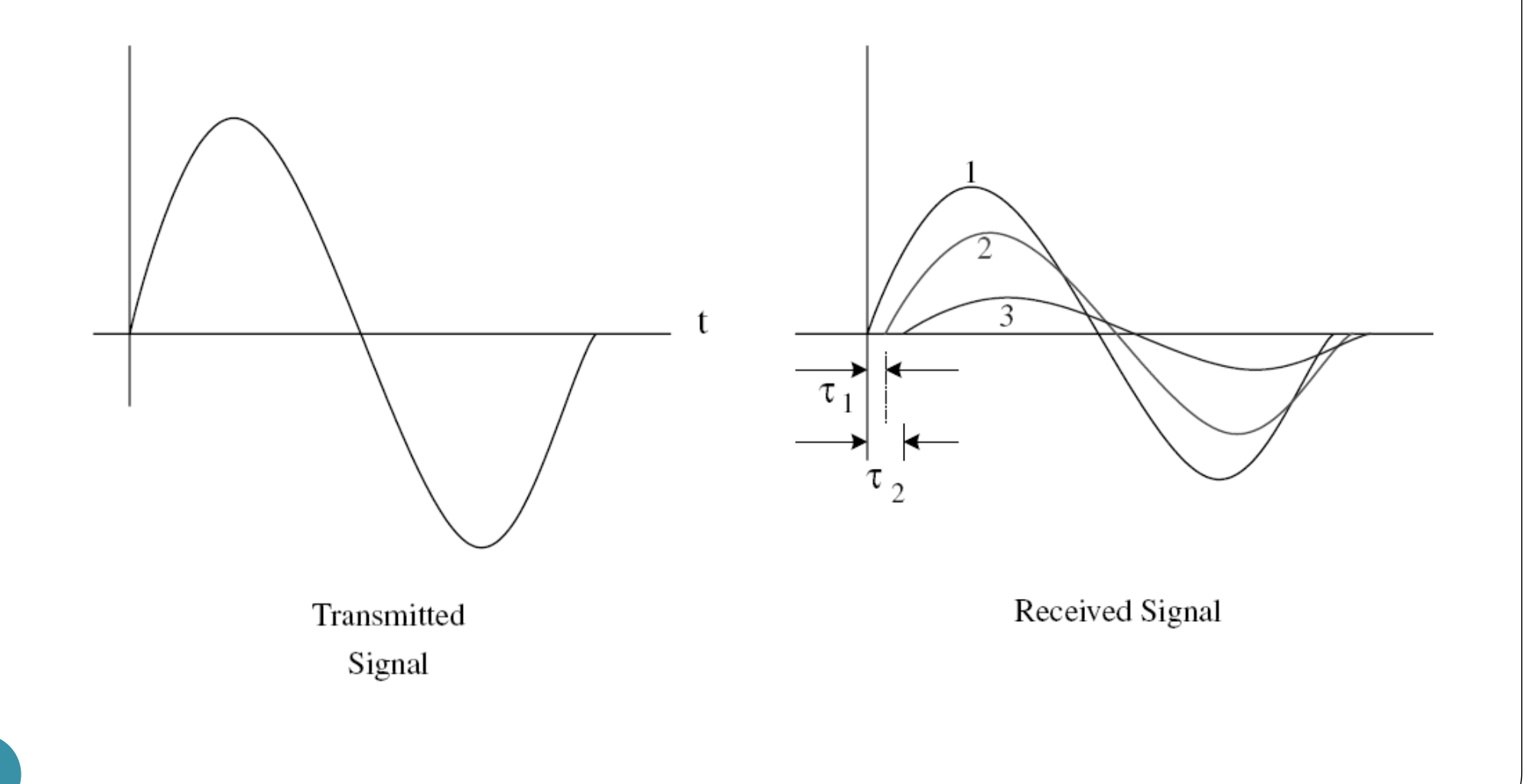

# Cyclic Prefix: Motivation (2)

- OFDM uses large symbol duration  $T_s$ 
	- compared to the duration of the impulse response  $\tau_{\text{max}}$  of the channel
	- to reduce the amount of ISI
- **Q**: Can we "eliminate" the multipath (**ISI**) problem?
- $\bullet$ **<sup>A</sup>**: To reduce the ISI, add **guard interval** larger than that of the estimated delay spread.
- $\bullet$  If the guard interval is left empty, the orthogonality of the sub-carriers no longer holds, i.e., **ICI** (inter-channel interference) still exists.
- $\bullet$  **Solution**: To prevent **both** the **ISI** as well as the **ICI**, OFDM symbol is **cyclically extended** into the guard interval.

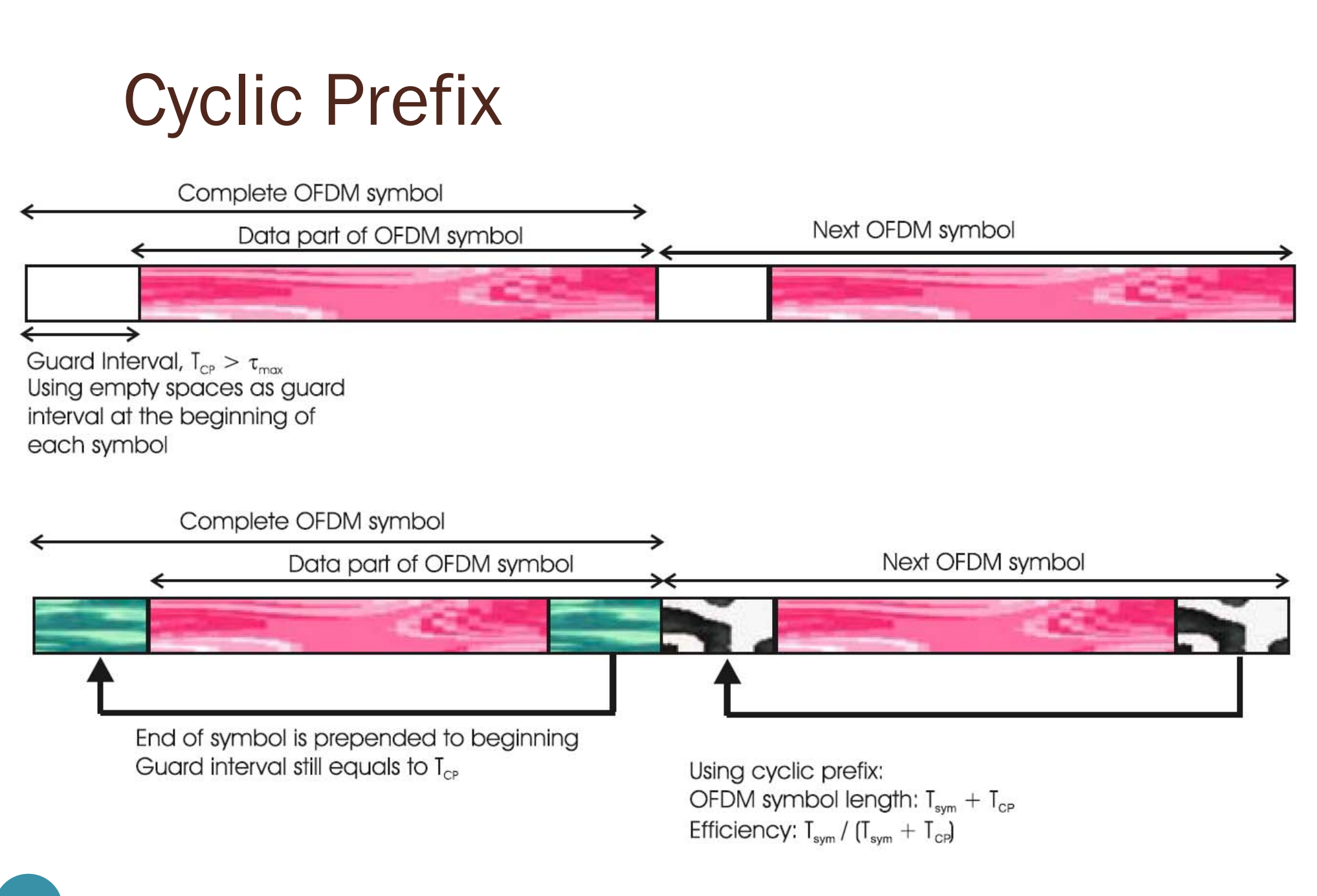

#### Recall: Convolution

6

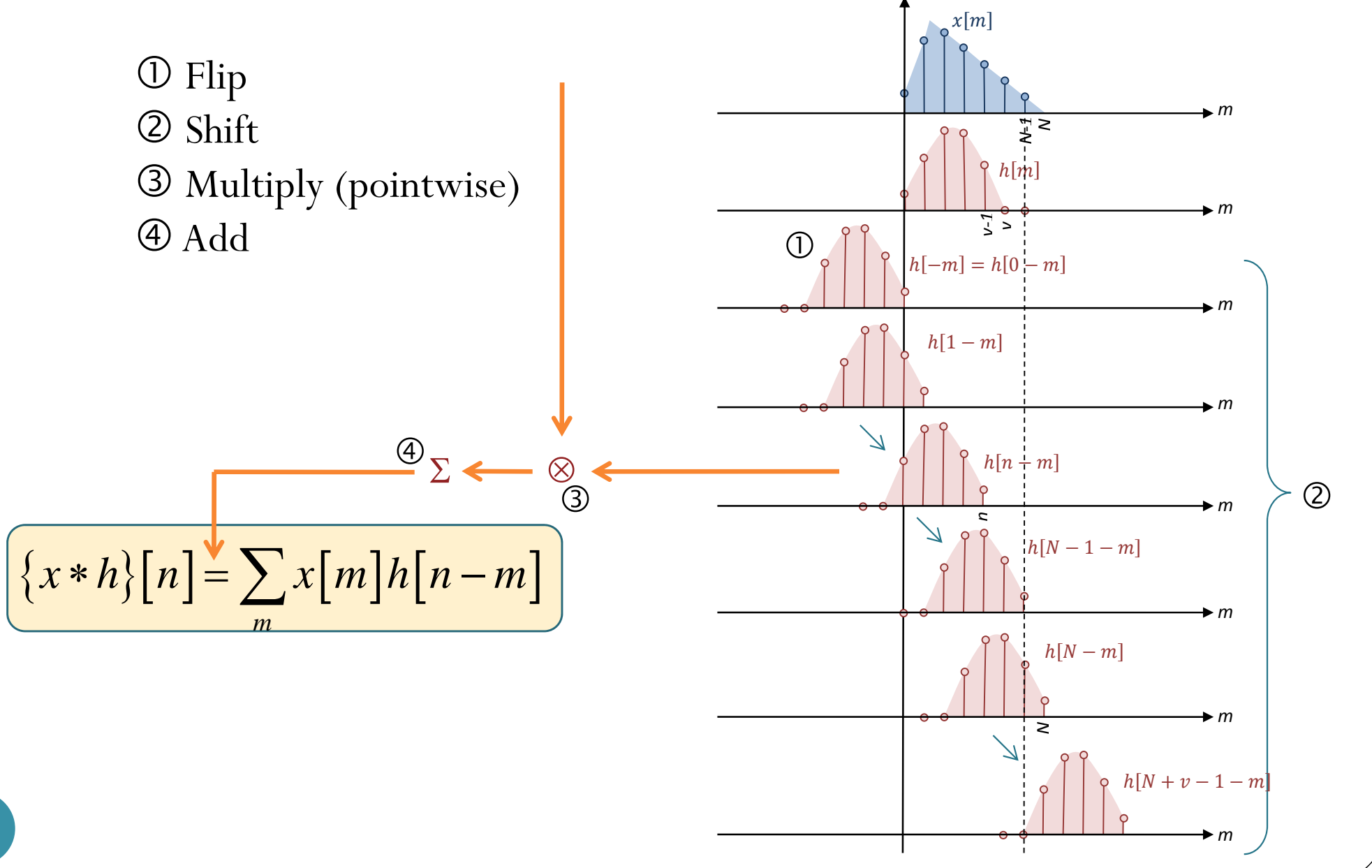

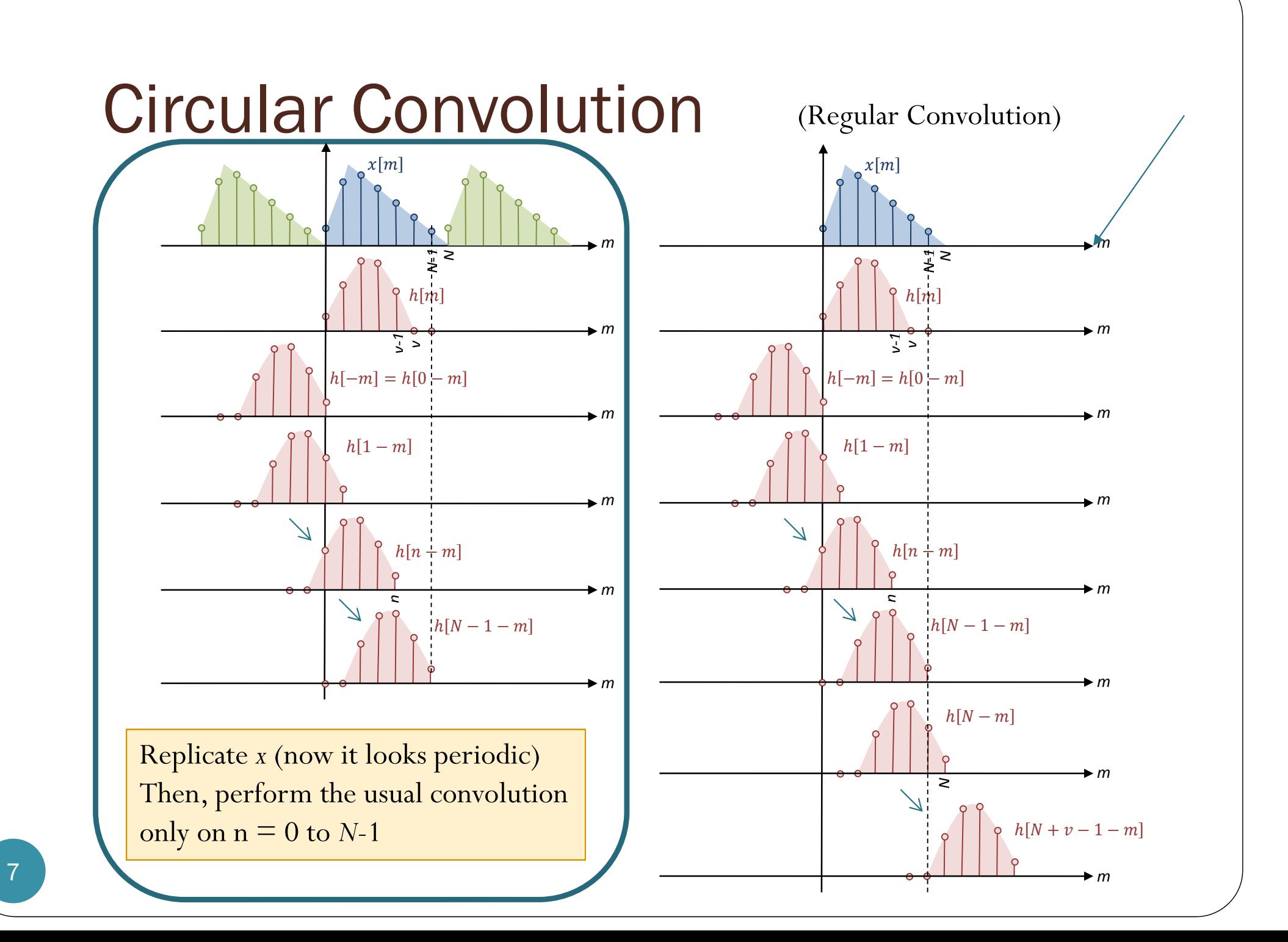

# Circular Convolution: Examples 1

#### Find

$$
\frac{\begin{bmatrix}1 & 2 & 3\end{bmatrix} * \begin{bmatrix}4 & 5 & 6\end{bmatrix}}{\begin{bmatrix}2 & 3 & 0\\ \cos x & 1 & 3\end{bmatrix} * \begin{bmatrix}4 & 5 & 6\end{bmatrix}}
$$
\n
$$
\frac{\begin{bmatrix}1 & 2 & 3\end{bmatrix} * \begin{bmatrix}4 & 5 & 6\end{bmatrix}}{\begin{bmatrix}2 & 3 & 3\end{bmatrix} * \begin{bmatrix}4 & 5 & 6\end{bmatrix}}
$$
\n
$$
\frac{\begin{bmatrix}2 & 2 & 3 & 0 & 0\end{bmatrix} * \begin{bmatrix}4 & 5 & 6 & 3 & 0 & 0\end{bmatrix}}{\begin{bmatrix}4 & 2 & 3 & 0 & 0 & 0\end{bmatrix} * \begin{bmatrix}4 & 5 & 6 & 0 & 0 & 0\end{bmatrix}}
$$

>> cconv([1,2,3,0,0],[4,5,6,0,0],5) ans =4.0000 13.0000 28.0000 27.0000 18.0000

# **Discussion**

- Regular convolution of an  $N_1$ –point vector and an  $N_2$ –point vector gives  $(N_1+N_2-1)$ -point vector.
- *Circular convolution* is performed between two equallength vectors. The results also has the same length.
- Circular convolution can be used to find regular convolution by **zero-padding**.
	- Zero-pad the vectors so that their length is  $N_1+N_2-1$ .
	- Example:

 $\begin{bmatrix} 1 & 2 & 3 & 0 & 0 \end{bmatrix}$   $\otimes$   $\begin{bmatrix} 4 & 5 & 6 & 0 & 0 \end{bmatrix}$  =  $\begin{bmatrix} 1 & 2 & 3 \end{bmatrix}$   $*\begin{bmatrix} 4 & 5 & 6 \end{bmatrix}$ 

 In modern OFDM, we want to perform circular convolution via regular convolution.

#### Circular Convolution in Communication

- We want the receiver to obtain the circular convolution of the signal (channel input) and the channel.
- Q: Why?
- $\bullet$  A:
	- **CTFT**: **convolution** in time domain corresponds to **multiplication** in frequency domain.
		- This fact does not hold for DFT.
	- **DFT**: circular **convolution** in (discrete) time domain corresponds to **multiplication** in (discrete) frequency domain.
		- We want to have multiplication in frequency domain.
		- $\bullet$ So, we want circular convolution and not the regular convolution.
- Problem: Real channel does regular convolution.
- $\bullet$  Solution: With **cyclic prefix**, regular convolution can be used to create circular convolution.

| Example 2                                                      |                         |
|----------------------------------------------------------------|-------------------------|
| $[1 \ -2 \ 3 \ 1 \ 2] \circ [3 \ 2 \ 1 \ 0 \ 0] = ?$           |                         |
| Solution:                                                      |                         |
| $1 \ -2 \ 3 \ 1 \ 2 \ 1 \ -2 \ 3 \ 1 \ 2 \ 1 \ -2 \ 3 \ 1 \ 2$ |                         |
| $0 \ 0 \ 1 \ 2 \ 3$                                            | $2 \ 0 \ 0 \ 1 \ 2 \ 3$ |
| $0 \ 0 \ 1 \ 2 \ 3$                                            | $2 \ 0 \ 0 \ 1 \ 2 \ 3$ |
| $0 \ 0 \ 1 \ 2 \ 3$                                            | $0 \ 0 \ 1 \ 2 \ 3$     |
| $0 \ 0 \ 1 \ 2 \ 3$                                            | $0 \ 0 \ 1 \ 2 \ 3$     |

Let's look closer at how we carry out the circular convolution operation. Recall that we replicate the *x* and then perform the regular convolution (for *<sup>N</sup>* points)

 $2 \times 1 + 1 \times 2 + (-2) \times 3 = 2 + 2 - 6 = -2$  $1 \times 1 + (-2) \times 2 + 3 \times 3 = 1 - 4 + 9 = 6$  $(-2) \times 1 + 3 \times 2 + 1 \times 3 = -2 + 6 + 3 = 7$  $1 \times 1 + 2 \times 2 + 1 \times 3 = 1 + 4 + 3 = 8$  $3 \times 1 + 1 \times 2 + 2 \times 3 = 3 + 2 + 6 = 11$ 

 $\begin{bmatrix} 1 & -2 & 3 & 1 & 2 \end{bmatrix}$   $\otimes \begin{bmatrix} 3 & 2 & 1 & 0 & 0 \end{bmatrix} = \begin{bmatrix} 8 & -2 & 6 & 7 & 11 \end{bmatrix}$ 

Goal: Get these numbers using regular convolution

Example 2 0 0 123 0 0 1 2 3  $1 \quad -2 \quad 3 \quad 1 \quad 2 \quad 1 \quad -2 \quad 3 \quad 1 \quad 2 \quad 1 \quad -2 \quad 3$ 123 0 0 0 1 2 3  $0 \quad 0 \quad 1 \quad 2 \quad 3$ 1 2  $2 \times 1 + 1 \times 2 + (-2) \times 3 = 2 + 2 - 6 = -2$  $1 \times 1 + (-2) \times 2 + 3 \times 3 = 1 - 4 + 9 = 6$  $(-2) \times 1 + 3 \times 2 + 1 \times 3 = -2 + 6 + 3 = 7$  $1 \times 1 + 2 \times 2 + 1 \times 3 = 1 + 4 + 3 = 8$  $3 \times 1 + 1 \times 2 + 2 \times 3 = 3 + 2 + 6 = 11$  $\begin{bmatrix} 1 & -2 & 3 & 1 & 2 \end{bmatrix}$   $\otimes$   $\begin{bmatrix} 3 & 2 & 1 & 0 & 0 \end{bmatrix}$  =  $\begin{bmatrix} 8 & -2 & 6 & 7 & 11 \end{bmatrix}$  $\begin{bmatrix} 1 & -2 & 3 & 1 & 2 \end{bmatrix}$   $\otimes \begin{bmatrix} 3 & 2 & 1 & 0 & 0 \end{bmatrix} = ?$ Not needed in the calculation Observation: We don't need to replicate the *<sup>x</sup>* indefinitely. Furthermore, when *h* is shorter than *<sup>x</sup>*, we need only a part of one replica.

Example 2  $\begin{bmatrix} 1 & 2 & 1 & -2 & 3 & 1 & 2 \end{bmatrix}$  \*  $\begin{bmatrix} 3 & 2 & 1 \end{bmatrix}$  = ? **Copy** the **last v samples** of the symbols at the **beginning** of the symbol. This partial replica is called the **cyclic prefix**.  $2 \times 1 + 1 \times 2 + (-2) \times 3 = 2 + 2 - 6 = -2$  $1 \times 1 + (-2) \times 2 + 3 \times 3 = 1 - 4 + 9 = 6$  $(-2) \times 1 + 3 \times 2 + 1 \times 3 = -2 + 6 + 3 = 7$  $1\times3\neq3$  $1 \times 2 + 2 \times 3 = 2 + 6 = 8$  $1 \times 1 + 2 \times 2 + 1 \times 3 = 1 + 4 + 3 = 8$ 123 123 $1<sup>2</sup>$  $1 \t2 \t1 \t-2 \t3 \t1 \t2$  $3 \times 1 + 1 \times 2 + 2 \times 3 = 3 + 2 + 6 = 11$  $1 \times 1 + 2 \times 2 = 1 + 4 \neq 5$  $2\times1$   $\rightarrow$  2 123 12 3 123 1 23 123 123 3 Try this: use only the necessary part of the replica and then convolute with the channel.

Junk!

## Example 2

We now know that

 $\begin{bmatrix} 1 & 2 & 1 & -2 & 3 & 1 & 2 \end{bmatrix}$ \* $\begin{bmatrix} 3 & 2 & 1 \end{bmatrix}$ = $\begin{bmatrix} 3 & 8 & 8 & -2 & 6 & 7 & 11 & 5 & 2 \end{bmatrix}$ Cyclic Prefix  $\begin{bmatrix} 1 & -2 & 3 & 1 & 2 \end{bmatrix}$   $\otimes \begin{bmatrix} 3 & 2 & 1 & 0 & 0 \end{bmatrix}$ 

 Similarly, you may check that  $\begin{bmatrix} -2 & 1 & 2 & 1 & -3 & -2 & 1 \end{bmatrix}$   $\begin{bmatrix} 3 & 2 & 1 \end{bmatrix} = \begin{bmatrix} -6 & -1 & 6 & 8 & -5 & -11 & -4 & 0 & 1 \end{bmatrix}$ Cyclic Prefix  $\begin{bmatrix} 2 & 1 & -3 & -2 & 1 \end{bmatrix}$   $\otimes \begin{bmatrix} 3 & 2 & 1 & 0 & 0 \end{bmatrix}$ 

#### Example 3

- We know, from Example 2, that
- **[ 1 2 1 -2 3 1 2] \* [3 2 1] = [ 3 8 8 -2 6 7 11 5 2]** And that

 $[-2 \ 1 \ 2 \ 1 \ -3 \ -2 \ 1]$  \*  $[3 \ 2 \ 1]$  =  $[-6 \ -1 \ 6 \ 8 \ -5 \ -11 \ -4 \ 0 \ 1]$ 

• Check that **[ 1 2 1 -2 3 1 2 0 0 0 0 0 0 0] \* [3 2 1] = [ 3 8 8 -2 6 7 11 5 2 0 0 0 0 0 0 0] [ 0 0 0 0 0 0 0 -2 1 2 1 -3 -2 1] \* [3 2 1] = [ 0 0 0 0 0 0 0 -6 -1 6 8 -5 -11 -4 0 1]** and

#### Example 4

#### We know that

 $[1 2 1 -2 3 1 2] * [3 2 1] = [3 8 8 -2 6 7 11 5 2]$  $[-2 \ 1 \ 2 \ 1 \ -3 \ -2 \ 1]$  \*  $[3 \ 2 \ 1]$  =  $[-6 \ -1 \ 6 \ 8 \ -5 \ -11 \ -4 \ 0 \ 1]$ 

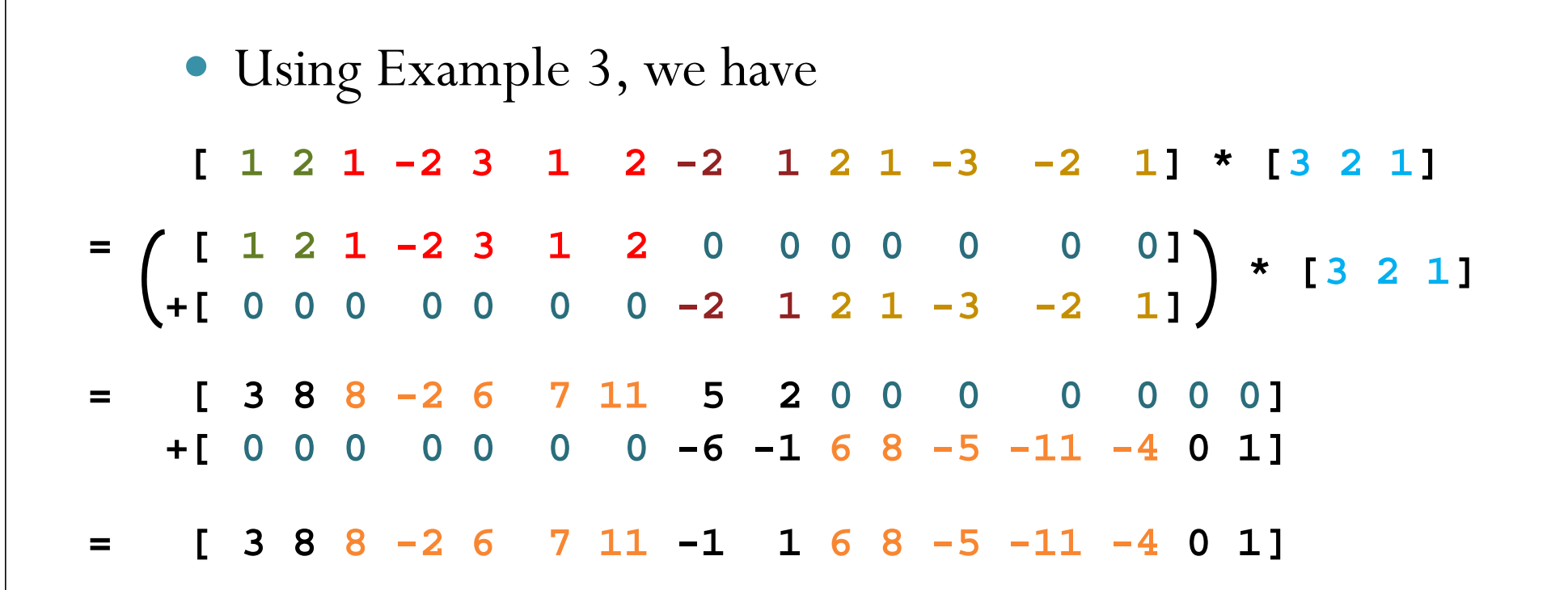

#### Putting results together…

- Suppose  $\underline{x}^{(1)} = [1 -2 3 1 2]$  and  $\underline{x}^{(2)} = [2 1 -3 -2 1]$
- Suppose <u>h</u> = [3 2 1]
- At the receiver, we want to get
	- **[1 -2 3 1 2] [3 2 1 0 0] = [8 -2 6 7 11]** \*
	- **[2 1 -3 -2 1] [3 2 1 0 0] = [6 8 -5 -11 -4]** \*
- We transmit **[ 1 2 1 -2 3 1 2 -2 1 2 1 -3 -2 1 ]**. Cyclic prefix Cyclic prefix
- At the receiver, we get

**[ 1 2 1 -2 3 1 2 -2 1 2 1 -3 -2 1] \* [3 2 1 ] = [ 3 8 8 -2 6 7 11 -1 1 6 8 -5 -11 -4 0 1]** Junk! To be thrown away by the receiver.

#### Circular Convolution: Key Properties

- Consider an *<sup>N</sup>*-point signal *x* [ *n* ]
- **Cyclic Prefix (CP) insertion**: If *x* [ *<sup>n</sup>*] is extended by copying the last  ${\mathsf v}$  samples of the symbols at the beginning of the symbol:

$$
\widehat{x}[n] = \begin{cases} x[n], & 0 \le n \le N-1 \\ x[n+N], & -\nu \le n \le -1 \end{cases}
$$

- Key Property 1:  $\{h \otimes x\}$  $[n] = (h * \hat{x})[n]$  for  $0 \le n \le N$  $=(h * \hat{x})[n]$  for  $0 \le n \le N-1$
- Key Property 2:

$$
\left\{h\circledast x\right\}[n] \longrightarrow H_k X_k
$$

**h**  $h[0], h[1], h[2], \ldots h$  $...h[\nu]$  $H = FFT(\tilde{\mathbf{h}})$  $\bigg)$ 

OFDM with CP for Channel w/ Memory zero-padded to length *N*

- To send *N* samples  $S = (S_0, S_1, \ldots, S_{N-1})$
- First apply IFFT with scaling by  $\sqrt{N}$ :  $\tilde{\mathbf{s}} = \sqrt{N}$  IFFT $(\mathbf{S})$
- Then, add cyclic prefix  $\tilde{\mathbf{s}}\bigl[N-\nu\bigr],...,\tilde{\mathbf{s}}\bigl[N-1\bigr],\tilde{\mathbf{s}}\bigl[0\bigr],...,\tilde{\mathbf{s}}\bigl[N-1\bigr]\bigl]$  $\mathbf{x} = \begin{bmatrix} 1 \\ 1 \end{bmatrix}$  $\tilde{s}$  | N – v  $\vert$ , ...,  $\tilde{s}$  | N – 1 | ,  $\tilde{s}$  | 0 |, ...,  $\tilde{s}$
- This is inputted to the channel
- The channel output is  $y = x * h$  which can be viewed as  $\equiv$  $p[N-\nu], \ldots, p[N-1], r[0], \ldots, r[N-1]$ *r N*  $\mathbf{y} = \left[ p\bigl[N-\nu\bigr],...,p\bigl[N-1\bigr],r\bigl[0\bigr],...,r\bigl[N-1\bigr] \right]$
- Remove cyclic prefix to get **r**. (We know that  $\mathbf{r} = \tilde{\mathbf{s}} \circledast \mathbf{h}$ .) سہ **r**. (We know that  $\mathbf{r} = \mathbf{\tilde{s}} \circledast$

 $\tilde{R}_k = H_k S_k$   $\longrightarrow S_k = \frac{R_k}{H_k}$ 

No ICI!

*k*

~

 $S_k = \frac{R_i}{H}$ Ξ

• Then apply FFT with scaling by  $\frac{1}{\sqrt{N}}$ :  $\tilde{\mathbf{R}} = \frac{1}{\sqrt{N}}$ FFT $(\mathbf{r})$ 1 $\frac{1}{N}$ FFT  $\tilde{\mathbf{R}} = \frac{1}{\sqrt{2\pi}} \mathbf{FFT}(\mathbf{r})$  $\mathbf{K} =$ 

 $R_k = H_k \tilde{S}_k$  *R<sub>k</sub>*  $= H_k S_k$ 

 $\mathbf{r} = \tilde{\mathbf{s}} \circledast \mathbf{h}$  **b**  $R = H \cdot \tilde{S}$  **c**  $\mathbf{r} = H \cdot S$  **c**  $\mathbf{r} = \mathbf{r}$ 

By circular convolution property of DFT,

ٮ؞  $\widetilde{\mathbf{S}}\hspace{0.1cm}(\mathbb{R})$ 

#### MATLAB Example  $(1/2)$

 $S = \begin{bmatrix} 1 & -1 & 2 & 4 & 5 & -1 & 2 & -3 \end{bmatrix}$ ; % data stream  $h = [1 \ 0.3 \ 0.1]$ ;

- % OFDM transmitter
- 
- 

- N = 4;<br>N = 4;
- n = length(S)/N;<br> % Number of data blocks
- St =  $(reshape(S,N,n))$ .'; <br> & Reshape stream to matrix for
	- % easier addition of cyclic prefix
- st =  $(sqrt(N)) * ifft(St, [], 2);$  <br> & Calculate the IFFT with scaling

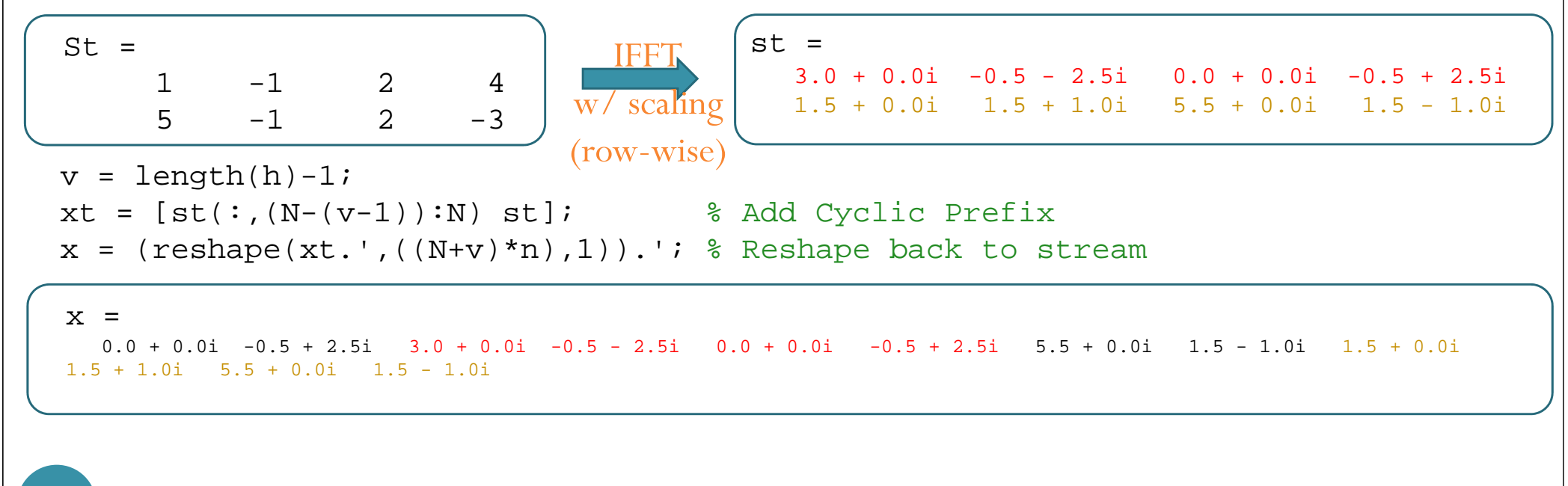

#### MATLAB Example (2/2)

21%---------------------------% Convolve with channel $y = \text{conv}(x, h)$ ;  $H = fft(h,N);$ %---------------------------% OFDM receiver $y = y(1:((N+v)*n));$ yt =  $reshape(y, (N+v), n)$ .'; % Reshape matrix for easier % removal of cyclic prefix  $r = yt(:,v+1:v+N);$  <br> & Eliminate junk (cyclic prefix) Rt =  $(1/sqrt(N))*fft(r,[],2);$  % Calculate the FFT with scaling % "Equalization" S hatt = zeros(size(Rt)); for i=1:length(H) S hatt(:,i) =  $Rt$ (:,i)/ $H(i);$ endS hat = reshape(S hatt.',1,N\*n)  $y =$ 0.00 + 0.00i -0.50 + 2.50i 2.85 + 0.75i 0.35 - 2.25i 0.15 - 0.75i -0.55 + 2.25i 5.35 + 0.75i 3.10 - 0.75i 2.50 - 0.30i 2.10 + 0.90i 6.10 + 0.30i 3.30 - 0.90i $r =$ 2.85 + 0.75i 0.35 - 2.25i 0.15 - 0.75i -0.55 + 2.25i2.50 - 0.30i 2.10 + 0.90i 6.10 + 0.30i 3.30 - 0.90i $Rt =$ 1.4 + 0.0i -0.9 + 0.3i 1.6 + 0.0i 3.6 + 1.2i7.0 + 0.0i -0.9 + 0.3i 1.6 + 0.0i -2.7 - 0.9i **FFT.** w/ scaling (row-wise)  $Shatt =$  $1 \t -1 \t 2 \t 4$  $5 -1 2 -3$ % Divide (pointwise) each block (row) by H S hat =  $[1 -1 2 4 5 -1 2 -3]$ 

## OFDM System Design: CP

- A good ratio between the CP interval and symbol duration should be found, so that all multipaths are resolved and not significant amount of energy is lost due to CP.
- As a thumb rule, the CP interval must be two to four times larger than the root mean square (RMS) delay spread.

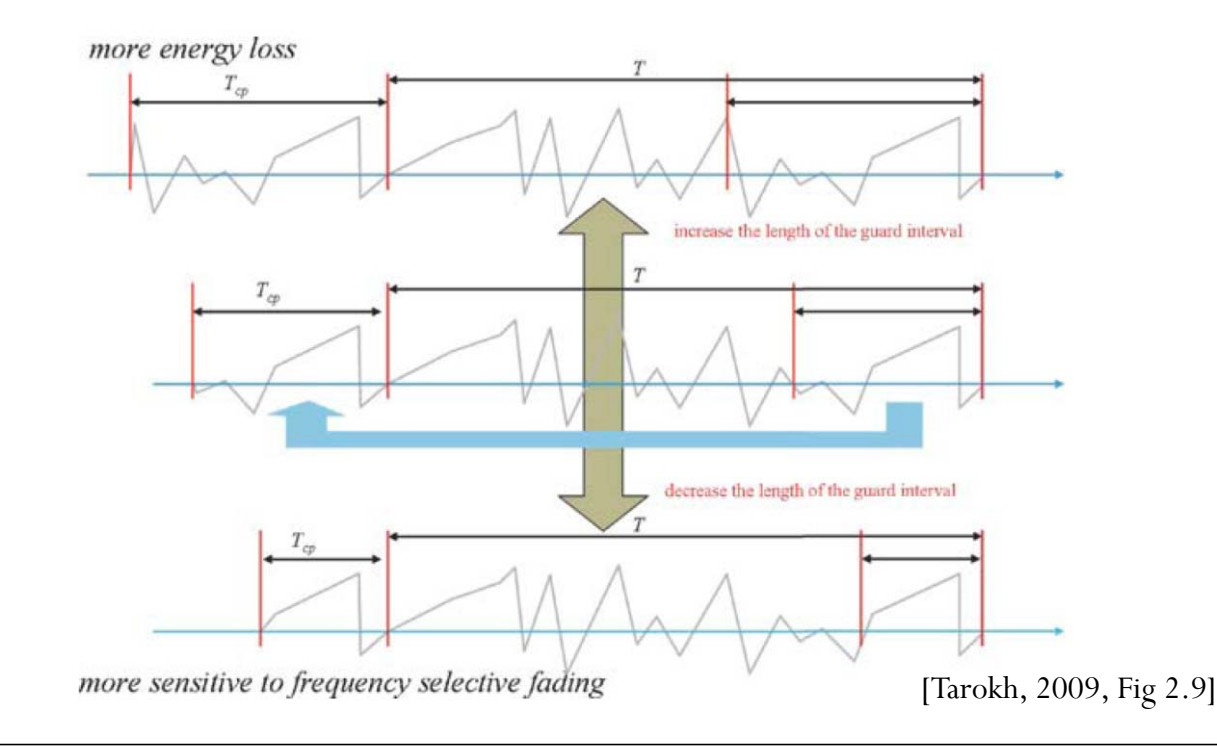

# **Summary**

- The CP at the beginning of each block has two main functions.
- As guard interval, it prevents contamination of a block by ISI from the previous block.
- It makes the received block appear to be periodic of period *N*.
	- Turn regular convolution into circular convolution
	- Point-wise multiplication in the frequency domain

#### Reference

 A. Bahai, B. R. Saltzberg, and M. Ergen, *Multi-Carrier Digital Communications: Theory and Applications of OFDM*, 2nd ed., New York: Springer Verlag, 2004.

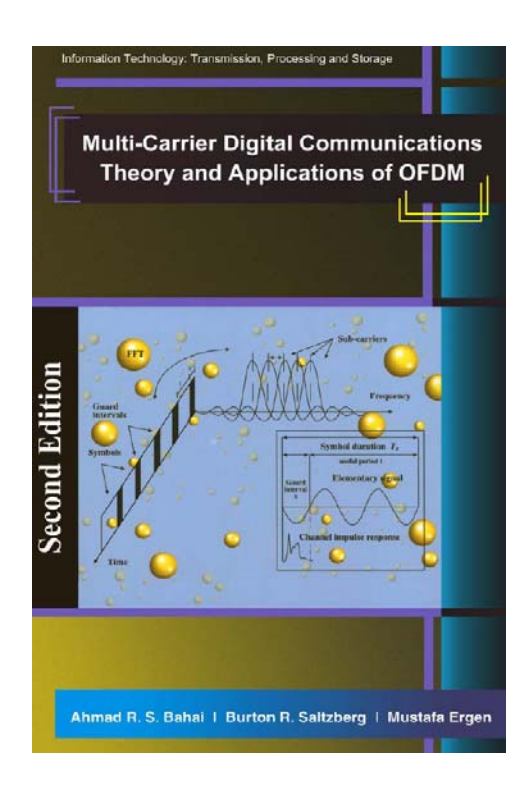